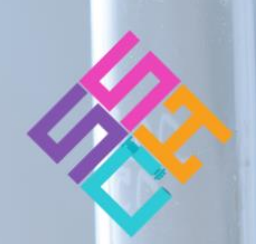

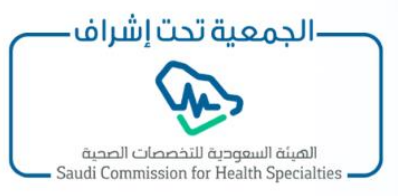

## **Educational contents program**

الجمعية السـعودية لتقنيتي الخلايا و الأنسـجة

Saudi Society of Cytotechnology & Histotechnology

# CYTOLOGY **TECHNIQUES**

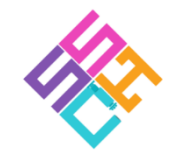

الجمعية السعودية لتقنيتى الخلايا و الأنسجة Saudi Society of Cytotechnology & Histotechnology

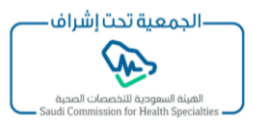

**المحتوى الخامس**

**نظام الثن برب: ضوابط في تمرير عينات GYN**

**لتمرير العينات النسائية GYN**

**ينبغي أوال التأكد من كامل المعلومات المسجلة ومطابقتها بنموذج طلب التحاليل، والتأكد من تاريخ انتهاء صالحية العلبة الخاصة بعينات مسحة عنق الرحم وتجهيز الفلتر والشريحة الخاصة بذلك.**

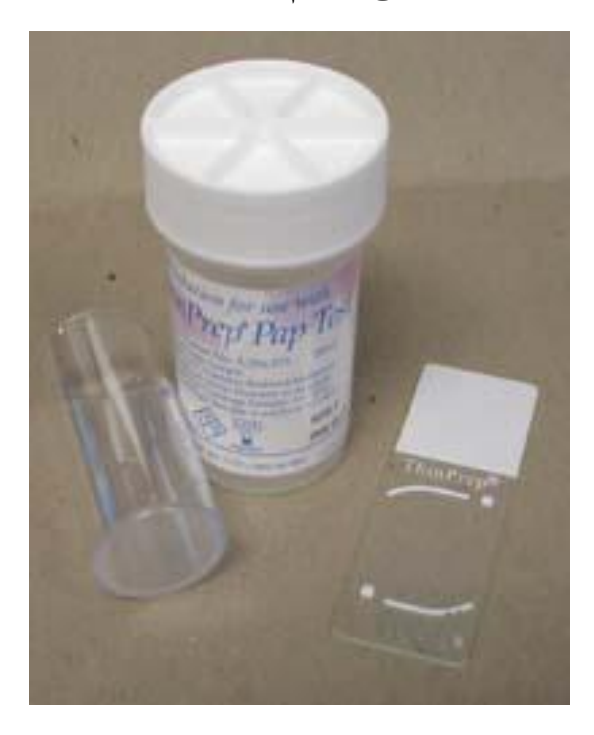

**ويجب االنتباه إلى وجود طلب أم ال لتحليل الفيروس الحليمي البشري على نموذج طلب التحاليل.**

#### **HUMAN PAPILLOMAVIRUS (HPV)**

**وفي حال وجود طلب لذلك، يتم أوال أخذ 1 - 2 مل من العلبة ووضعها في علبة معقمة مسجل عليها كامل المعلومات المطلوبة وإرسالها لمختبر علم األحياء الجزيئي لعمل تحليل فيروس الورم الحليمي. بعد ذلك يتم تمرير العينة على نظام #ثن\_برب حسب تعليمات كتيب المستخدم . )انظر المحتوى رقم 3# في تقنية الخاليا(**

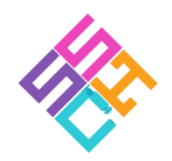

الجمعية السعودية لتقنيتى الخلايا و الأنسجة Saudi Society of Cytotechnology & Histotechnology

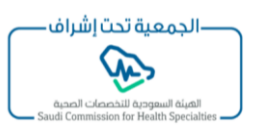

**في بعض األحيان، قد يستلم المختبر طلب إلعادة تمرير العينة أو عمل غسيل للعينة ألن الشريحة األولى لم تكن فيها خاليا كافية للتشخيص بسبب وجود جل Gel منع مرور الخاليا من خالل الفلتر أو وجود خاليا االلتهاب بشكل يغطي على معظم الخاليا cells Inflammatory وفي هذه الحالة: يتم عمل طرد مركز لمحتوى العلبة/العينة ثم إضافة محلول يتم تجهيزه بالطريقة التالية: يتم تحضير 27 مل من السايتواليت + 3 مل من حمض الخليك الجليدي ليصبح المجموع 30 مل Parts Cytolyt + 1 part Glacial Acetic Acid9 مع مالحظة أن الكمية هذه هي لعينة واحدة فقط. ثم تخض العينة بلطف ليتفكك الراسب وتترك لمدة 10 دقائق. بعد ذلك يتم عمل طرد مركزي للمحلول وأخذ الراسب ووضعه في عبوة Preservcyt جديدة وتمريرها على الجهاز حسب تعليمات كتيب المستخدم . انظر المحتوى رقم 3# صانع المحتوى: عبدالباسط عبدالصمد اندجاني MSc, CT(ASCP), HTL(ASCPi), QLS أخصائي أول علم أمراض الخاليا ماجستير علم أمراض الخاليا** البورد الأمريك*ي في* تقنية الأنسجة **البورد األمريكي في تقنية الخاليا**

**البورد األمريكي في السالمة في المختبر**

رئيس مجلس الإدارة بالجمعية السعودية لتقنيتيّ الخلايا والأنسجة

**@aandijany**

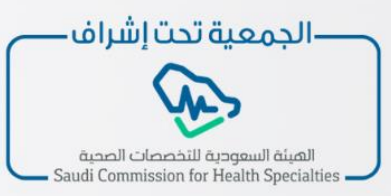

الجمعية السعودية لتقنيتى الخلايا والأنسجة Saudi Society of Cytotechnology & Histotechnology

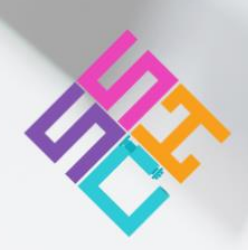

### **Educational contents program**

## **Be one of our team and** become a content maker

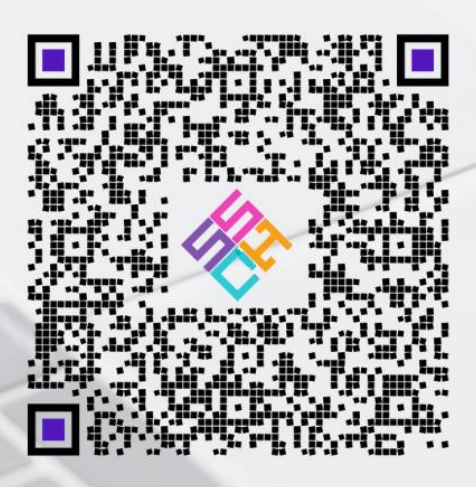